## **INSTRUCCIONES PARA TRABAJAR CON EL TEXTO DEL ESTUDIANTE**

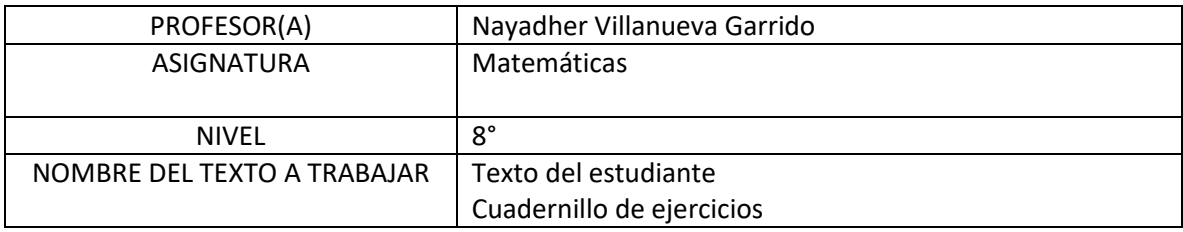

INSTRUCCIONES (Indicar actividades, las de página en que se encuentran u otro detalle relevante)

**Se iniciara con una retroalimentación de la sesión anterior relacionada con las operaciones con los números racionales** 

**Objetivo:** calcular el volumen de prismas

## **Actividades :**

1) Observar video en youtube cuerpos geométricos Volumen de cuerpos geométricos.

https://www.youtube.com/watch?v=wYNvY\_bOGdc&t=47s

2)realizar la actividad del texto de estudio pag.132 letras b y c

3)realizar pagina 34 de cuadernillo de ejercicios

4)realizar pagina 80 letras a y c \*letra c es un desafío para la siguiente sesión de geometría\*

MATERIAL DE APOYO (Incluya link de videos, páginas web u otros recursos que ayuden a trabajar este contenido)

Texto de estudio [https://www.youtube.com/watch?v=wYNvY\\_bOGdc&t=47s](https://www.youtube.com/watch?v=wYNvY_bOGdc&t=47s)

Cuadernillo